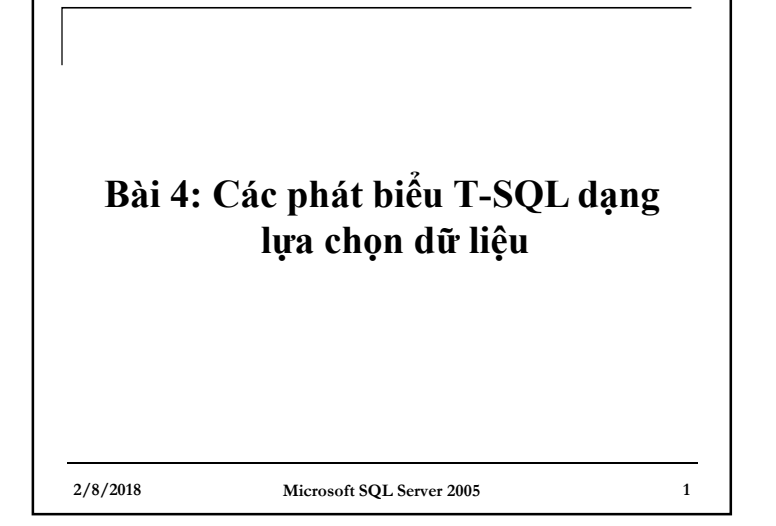

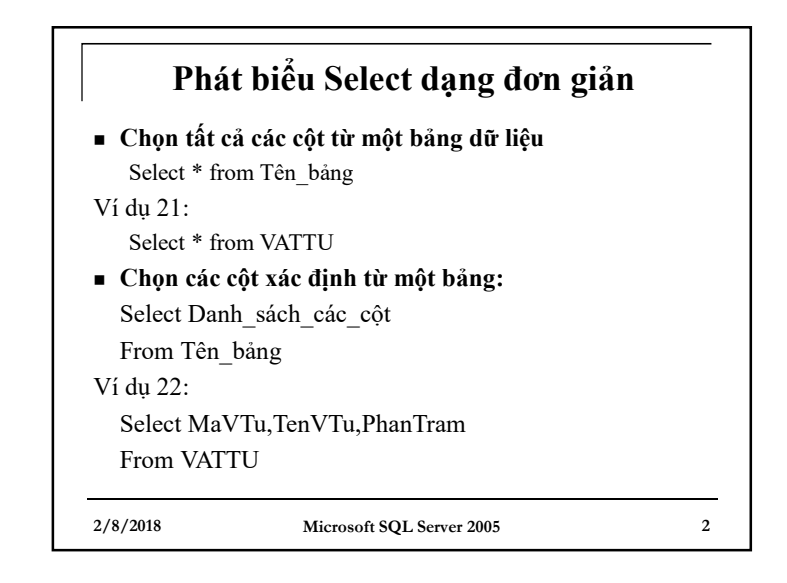

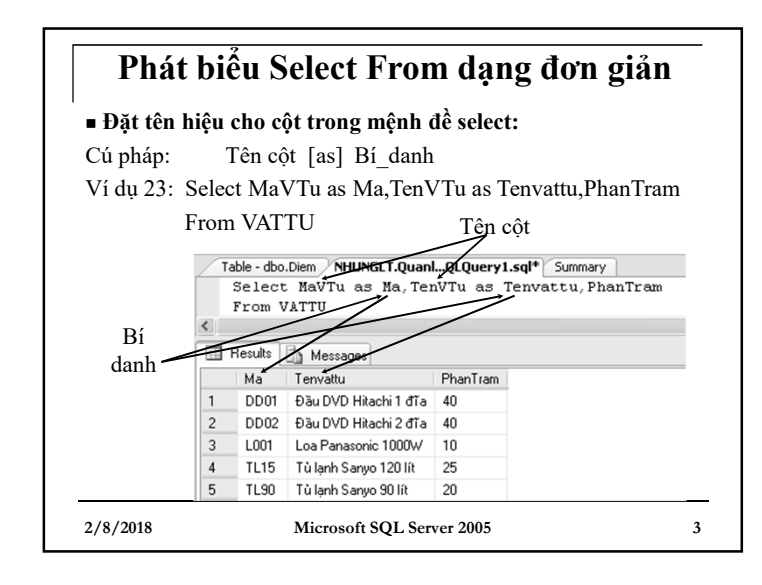

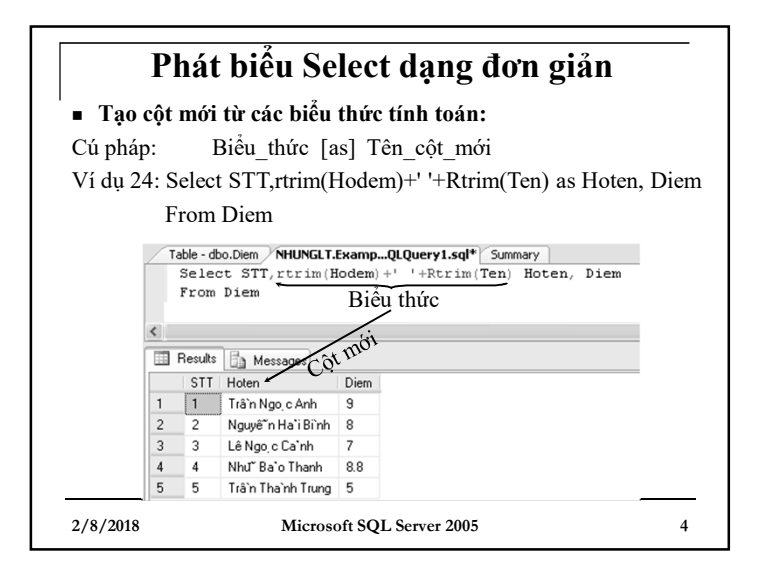

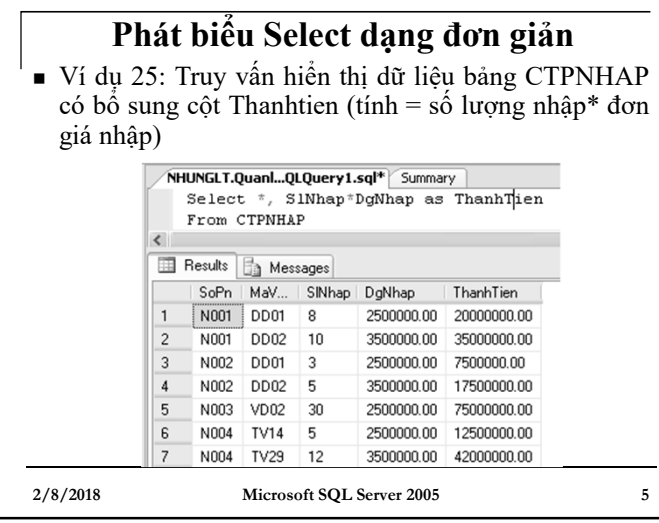

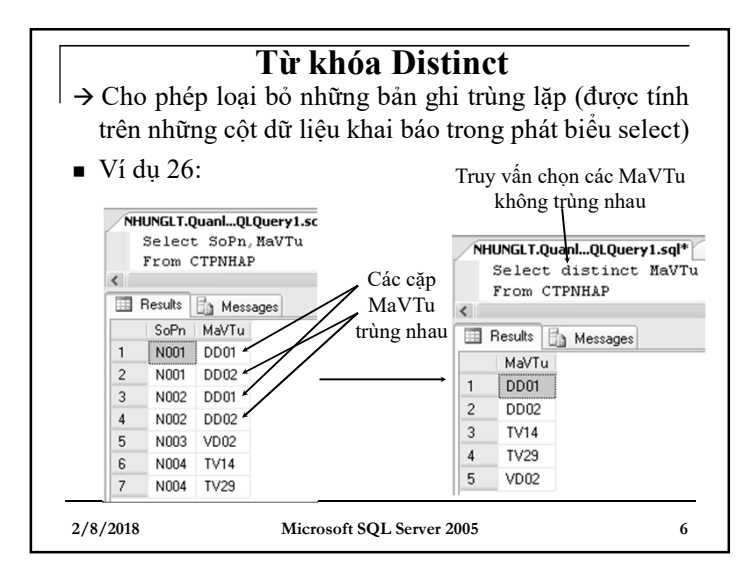

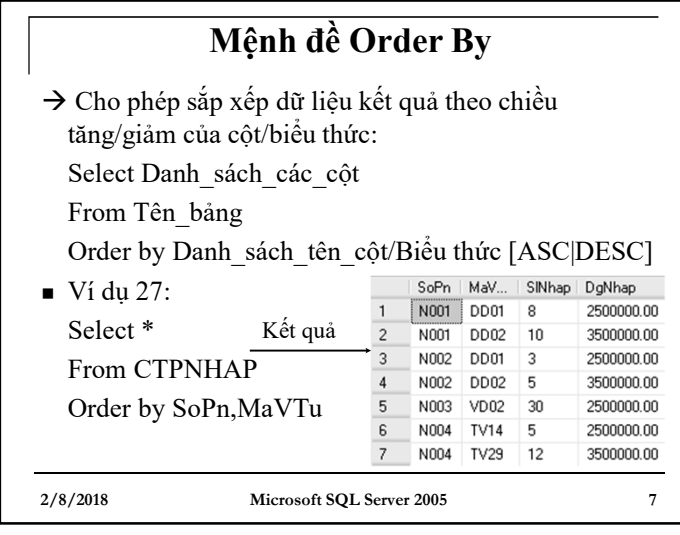

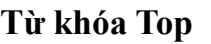

### <sup>n</sup> **Cú pháp:**

Select Top n [Percent] [With ties] From Tên\_bảng [Order by ...]

Trong đó:

- Nếu **n** không đi kèm từ khóa **Percent** sẽ cho phép chọn ra n bản ghi đầu tiên
- Nếu **n** có kèm từ khóa **Percent** cho phép lọc ra **n %** các bản ghi đầu tiên
- Lựa chọn **With ties** cho phép trả về cả các bản ghi cùng giá trị với bản ghi cuối cùng tìm thấy theo trường sắp xếp (bắt buộc phải đi kèm với Order by)

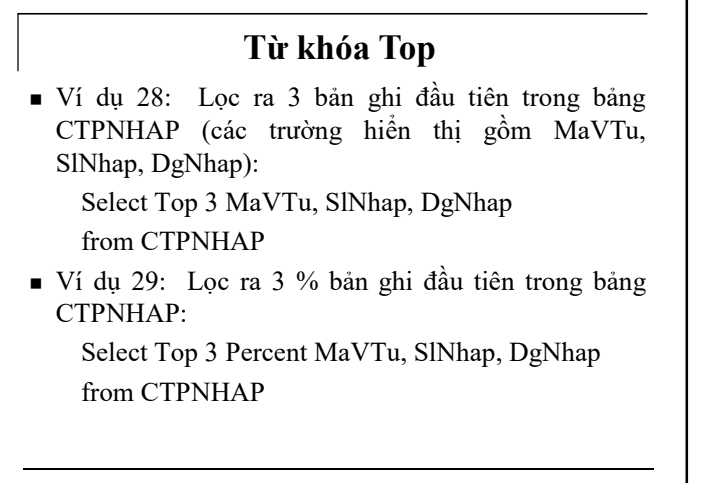

**2/8/2018 Microsoft SQL Server 2005 9**

# **Sao chép dữ liệu sang bảng dữ liệu mới với mệnh đề Into**

■ Cú pháp:

Select Danh\_sách\_các\_côt

Into Tên\_bảng\_mới

From Tên\_bảng\_dl

**\* Lưu ý:** Bảng mới có thể là:

- Bảng dữ liệu mới

- Bảng tạm cục bộ (thêm ký hiệu # trước tên bảng)
- Bảng tạm toàn cục (thêm cặp ký hiệu ## trước tên bảng)

**2/8/2018 Microsoft SQL Server 2005 11**

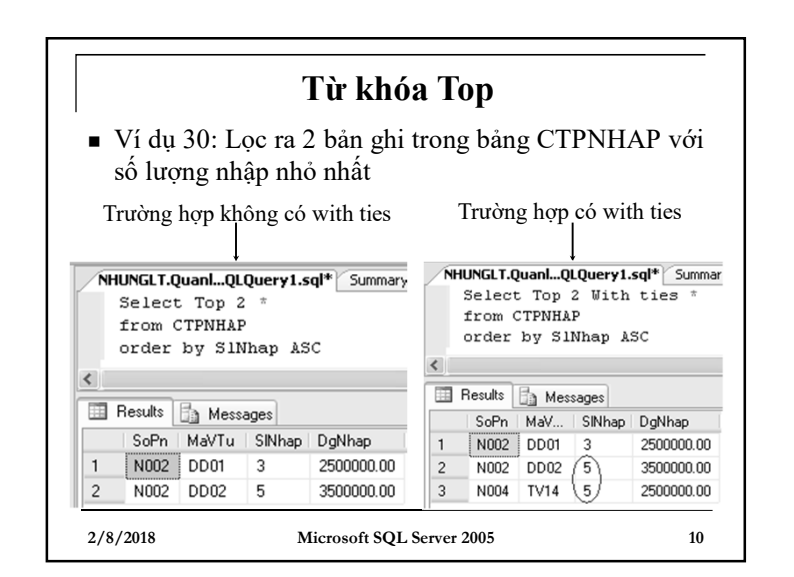

# **Sao chép dữ liệu sang bảng dữ liệu mới với mệnh đề Into**

- <sup>n</sup> Ví dụ 31: Sao chép dữ liệu từ bảng CTPNHAP sang bảng CTPNHAP\_tam, có bổ sung cột ThanhTien (tính = số lượng nhập \* đơn giá nhập)
- $\rightarrow$  Select \*, SlNhap\*DgNhap as ThanhTien Into #CTPNHAP\_tam From CTPNHAP

## **Lọc dữ liệu với mệnh đề Where** <sup>n</sup> **Cú pháp:** Where (điều kiện lọc) Trong đó: điều kiện lọc là một biểu thức logic thường được xây dựng từ các phép so sánh:  $\leq, \leq, \leq, \geq, \leq, \leq,$ != và các toán tử like, and, or, not, between and, is null, is not null, in <sup>n</sup> Ví dụ 32: Lọc các bản ghi từ bảng CTPNHAP mà mã vật tư có chứa xâu ký tự 'DD'  $\rightarrow$  Select  $*$ From CTPNHAP where MaVTu like '%DD%'

**2/8/2018 Microsoft SQL Server 2005 13**

## **Phát biểu Select với mệnh đề Group By**

<sup>n</sup> Thường dùng khi cần tính toán các giá trị theo từng nhóm dữ liệu

■ Cú pháp:

Group by Danh\_sách\_tên\_trường

**Lưu ý:** Những trường nằm sau Group by được dùng làm tiêu chí nhóm dữ liệu, những trường còn lại sau mệnh đề Select mà không tham gia vào Group by thì phải sử dụng các hàm thống kê để tính giá trị, ví dụ: max, min, sum, avg, count, …

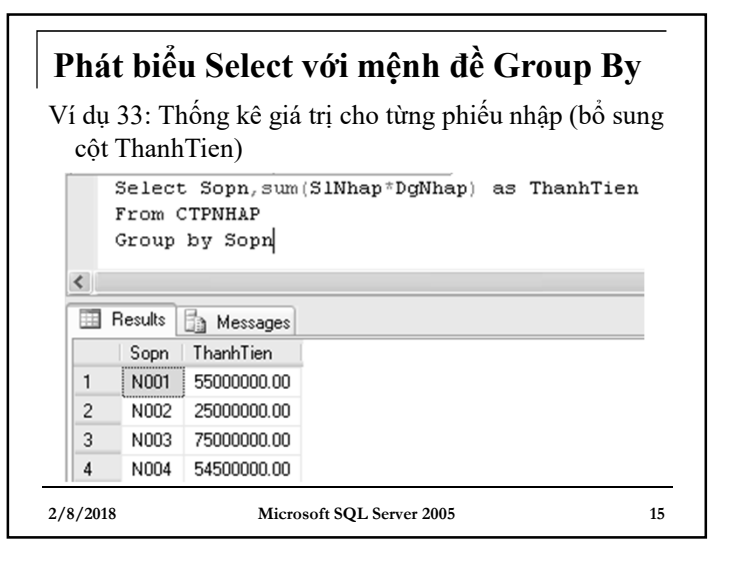

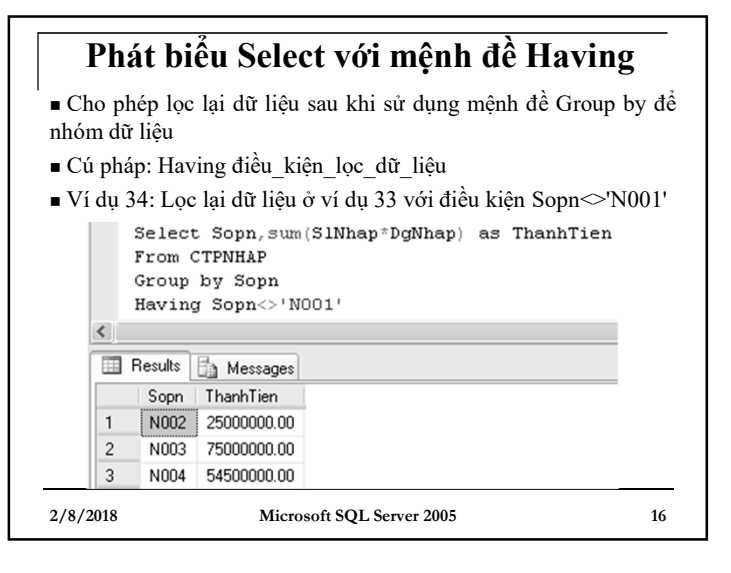

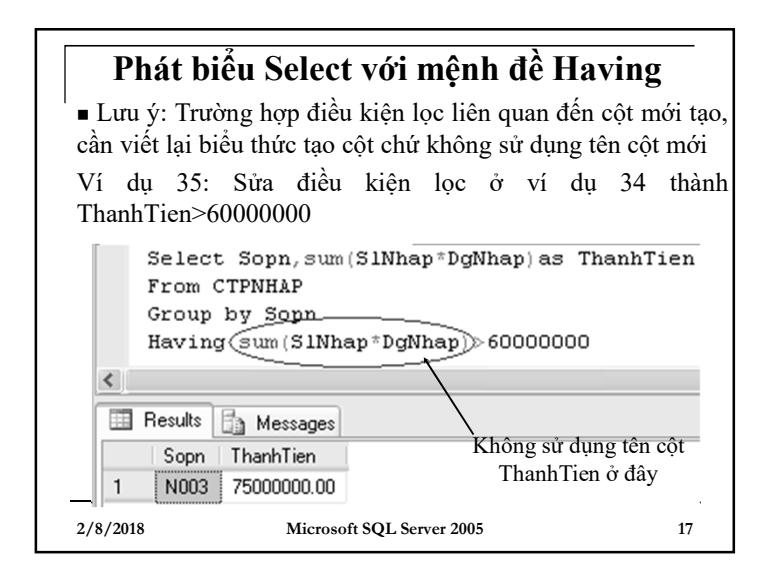

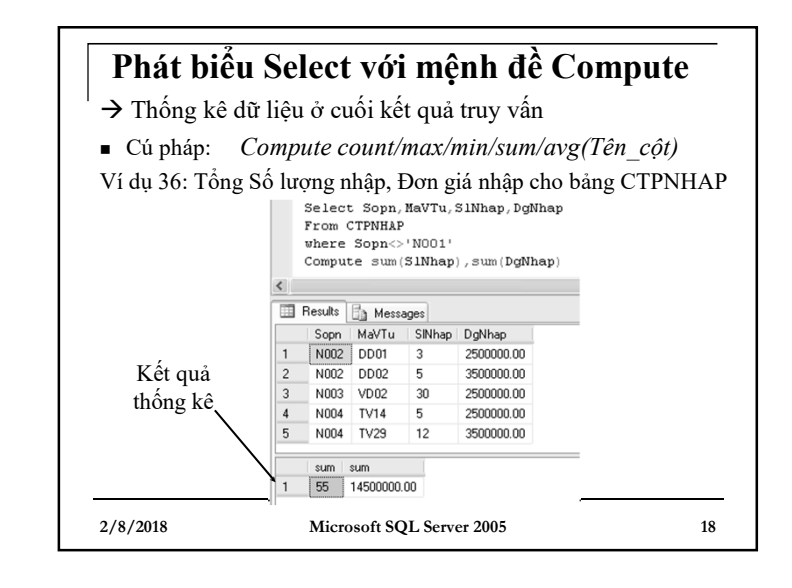

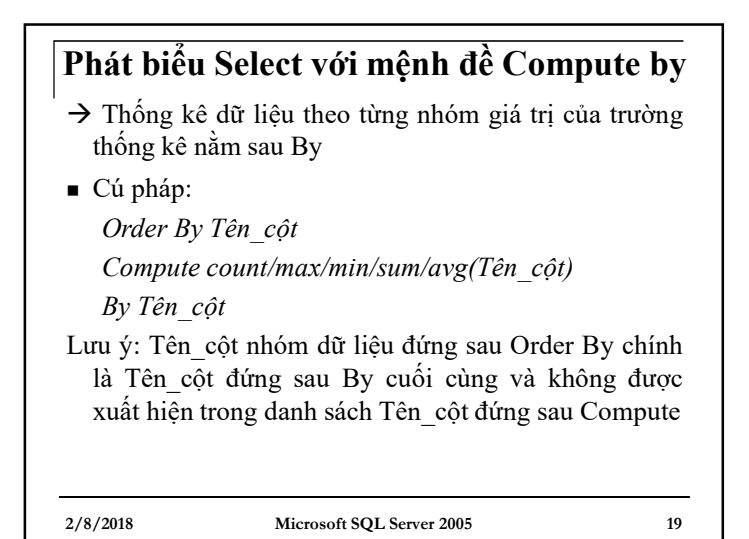

**Phát biểu Select với mệnh đề Compute by**  $\frac{1}{\pi}$  Ví dụ 37: Thống kê tổng SlNhap, tổng DgNhap theo từng Sopn<br>Select Sopn, MaVTu, SlNhap, DgNhap  $\frac{1}{\pi}$  Sopn MaV, SNhap DgNhap Sopn | MaV... | SINhap | DgNhap From CTPNHAP N002 DD01 2500000.00  $\overline{3}$ where Sopn<>'N001'  $\overline{c}$ N002 DD<sub>02</sub> 5 3500000.00 Order by Sopn sum sum Compute  $sum(S1Nhap)$ , sum (DgNhap)  $|8|$  6000000.00 by Sopn Sopn | MaV... | SINhap | DgNhap N003 VD02 30 2500000.00 sum | sum  $30$  2500000.00 Sopn | MaV... SINhap | DgNhap  $\mathbf{1}$ N004 TV14 -5 2500000.00  $\sqrt{2}$ N004 TV29 12 3500000.00 sum sum 17 6000000.00 **2/8/2018 Microsoft SQL Server 2005 20**

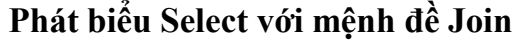

- à Liên kết 2/nhiều bảng có quan hệ để lấy ra dữ liệu chung
- <sup>n</sup> Cú pháp: (trường hợp liên kết 2 bảng) Select Danh\_sách\_cột From Tên\_bảng Inner {left/right/full [outer] } Join Tên\_bảng\_quan\_hệ On Điều kiện quan hệ

#### **Trong đó:**

 Inner join: dữ liệu bắt buộc phải xuất hiện ở cả 2 bảng Left/right/full: dữ liệu bắt buộc phải xuất hiện bên bảng thuộc nhánh trái/nhánh phải/hoặc nhánh trái hoặc nhánh phải

**\* Lưu ý:** Liên kết Full join chỉ sử dụng khi trong CSDL, 2 bảng không có mối liên kết nào với nhau

**2/8/2018 Microsoft SQL Server 2005 21**

### **Phát biểu Select với mệnh đề Join** <sup>n</sup> Ví dụ 38: Thống kê các Nhà cung cấp đã từng được đặt hàng, dữ liệu hiển thị gồm: Tên nhà cung cấp, số đơn hàng, ngày đặt hàng

Select TenNCC, SoDH, NgayDH from NHACC inner join DONDH  $\blacktriangleleft$ **Example 3** Messages TenNCC  $So...$ NgayDH Duong Đức Mạnh D001 2002-01-15 00:00:00.000  $\mathbf{1}$ Lưu Thanh Duyên 2002-01-30 00:00:00.000  $\overline{c}$ D002  $\overline{3}$ Nguyễn Thanh Hoài D003 2002-02-10 00:00:00.000  $\overline{4}$ Nguyễn Thị Trang D004 2002-02-17 00:00:00.000 5 Nguyễn Thanh Hoài D005 2002-03-01 00:00:00.000 Nguyễn Thị Trang  $\,6\,$ D006 2002-03-12 00:00:00.000 **2/8/2018 Microsoft SQL Server 2005 22**

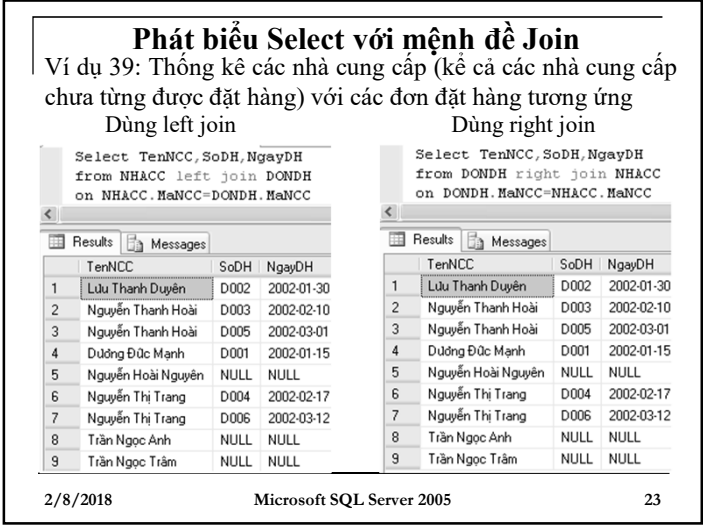

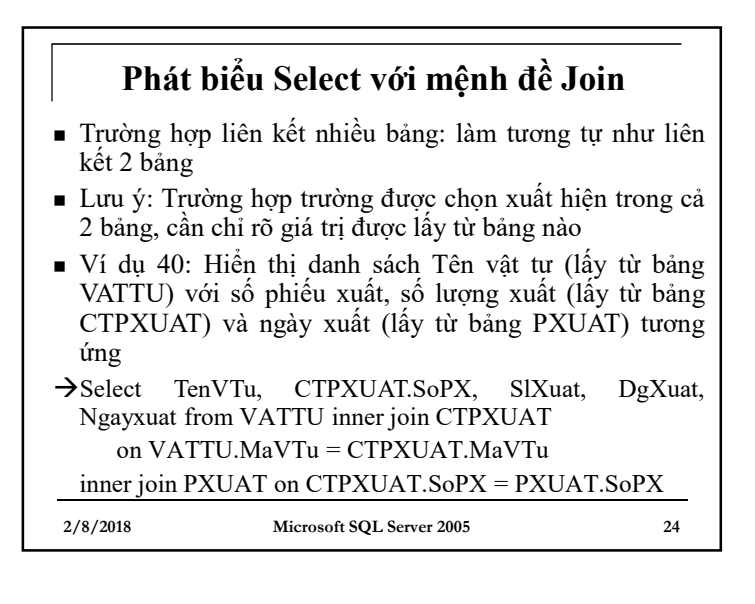

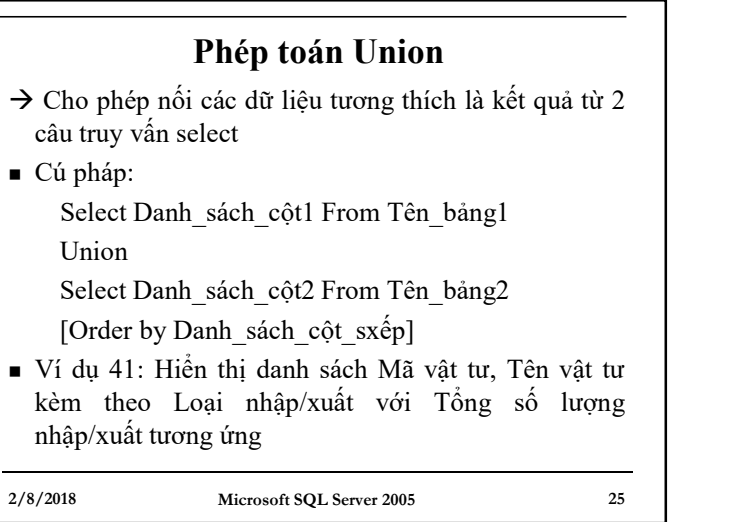

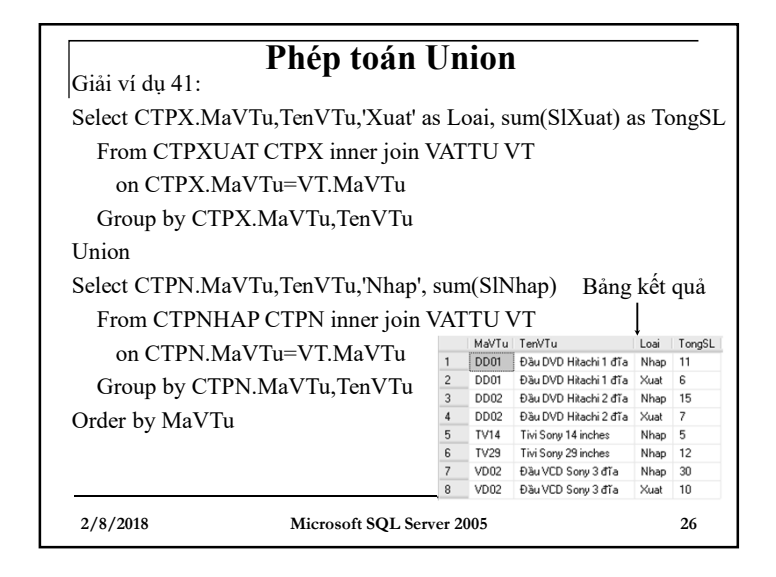

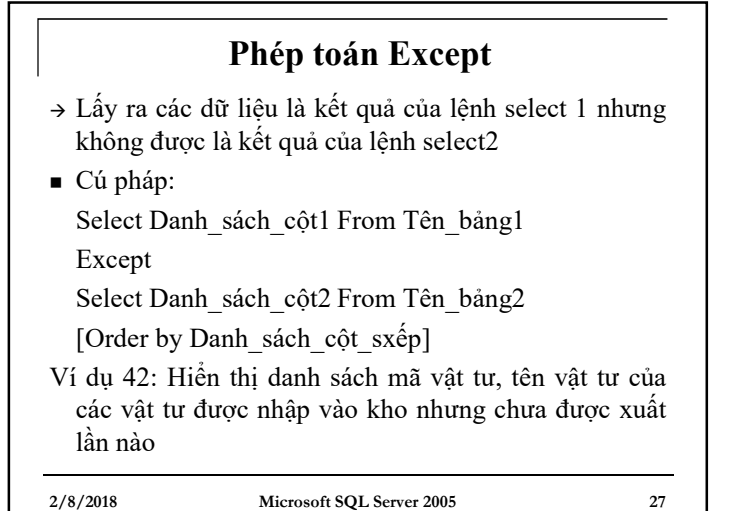

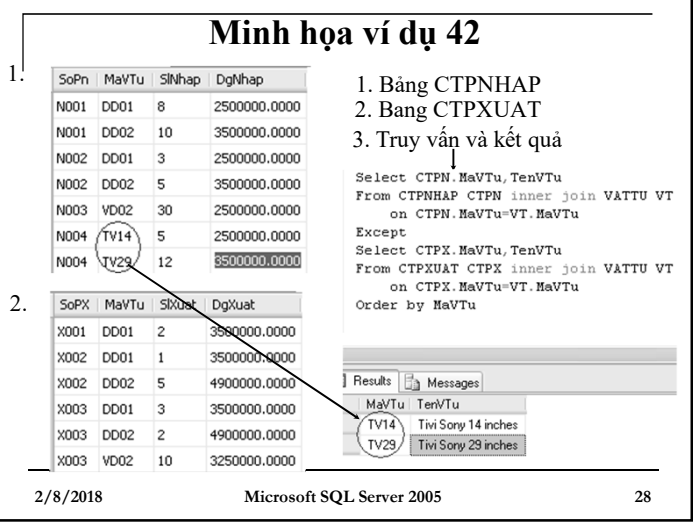

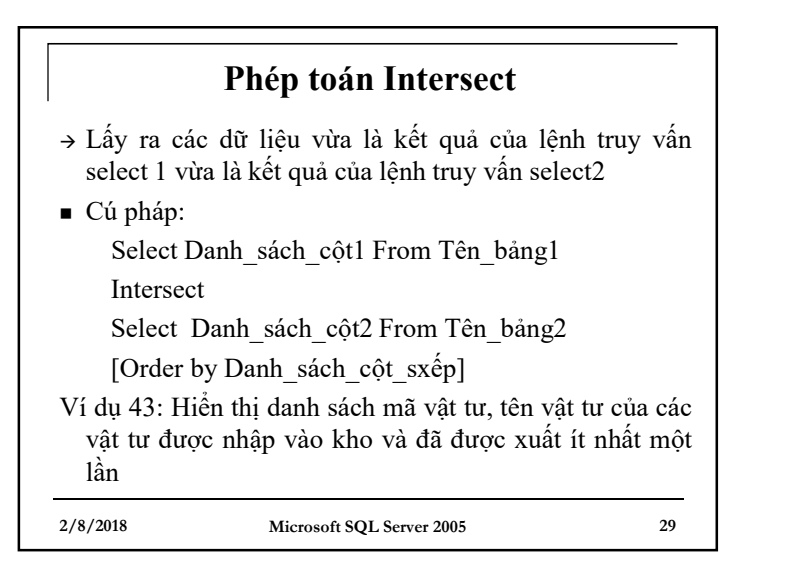

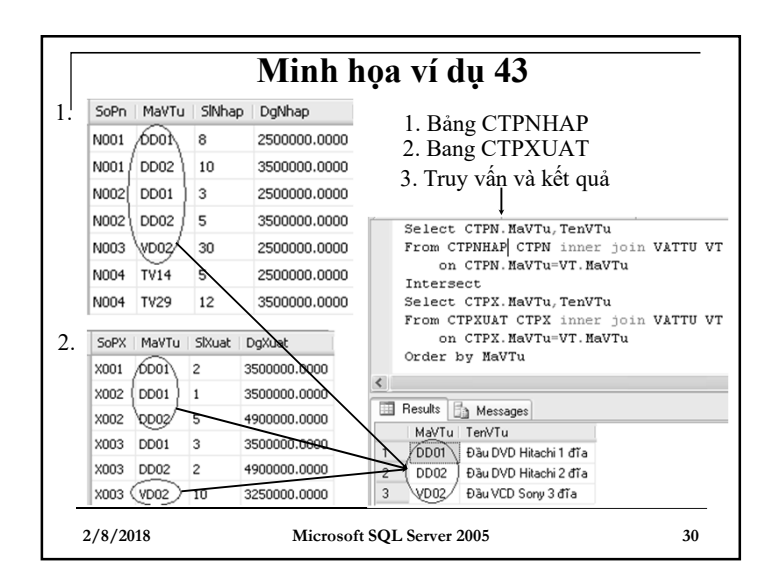

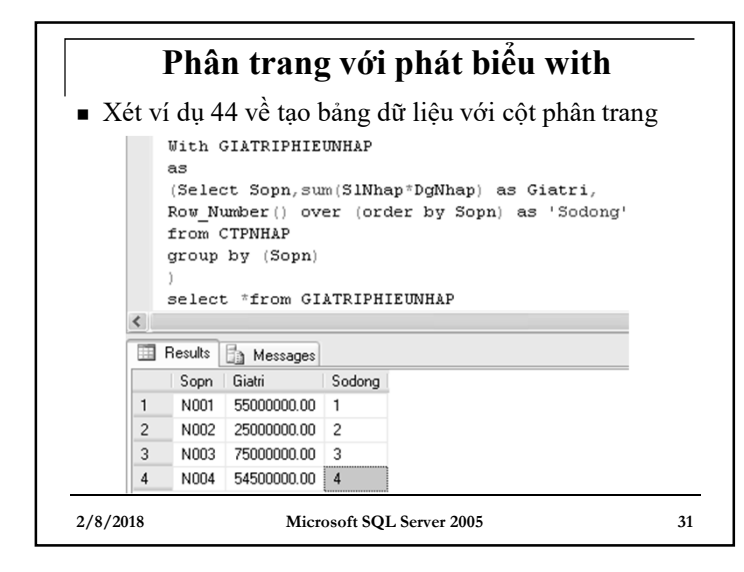

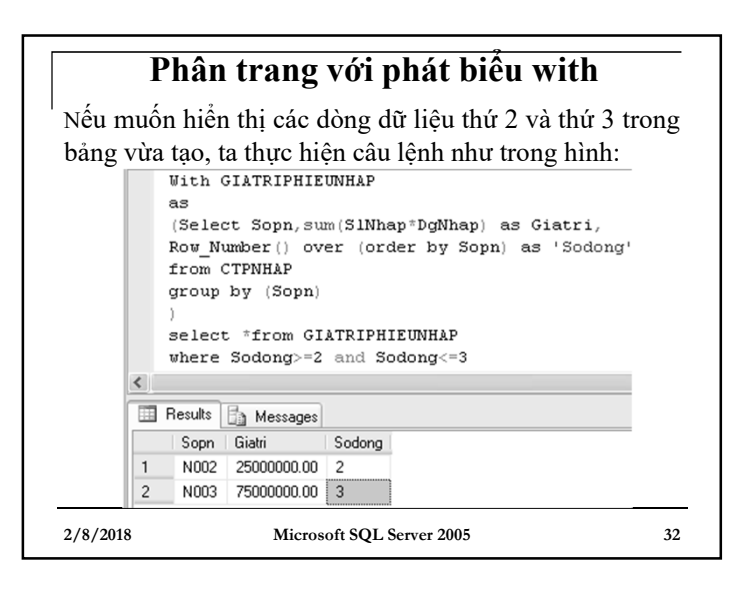

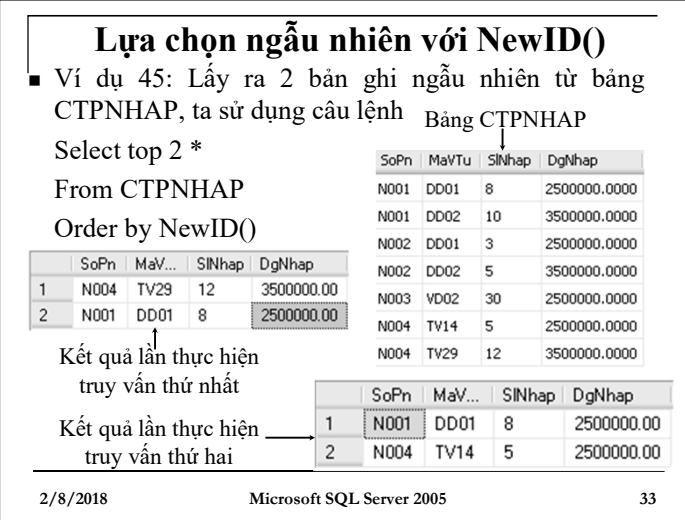

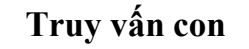

### <sup>n</sup> **Truy vấn con trả về một giá trị đơn:**

Ví dụ 46: Hiển thị danh sách các đơn đặt hàng gần đây nhất:

Select \* From DONDH

Where NgayDh=(Select max(NgayDh)

From DONDH)

Ví dụ 47: Tìm phần trăm số lượng đã đặt hàng của từng vật tư trên tổng cộng các số lượng đã đặt hàng của toàn bộ vật tư. Dữ liệu hiển thị gồm tên vật tư, tổng số lượng đặt theo vật tư, tổng toàn bộ số lượng đặt, phần trăm

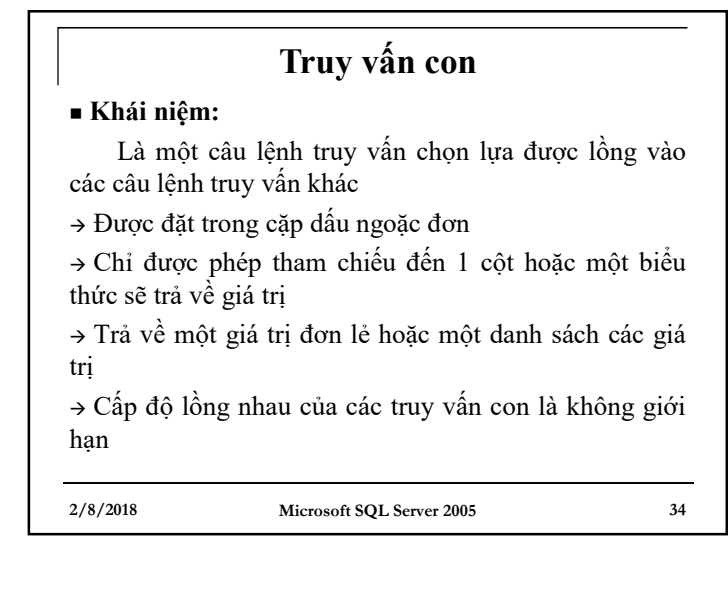

# **Truy vấn con**

Giải ví dụ 47:

Select TenVTu, sum(SlDat)as TongSLDat, (select sum(SlDat) from CTDONDH) as Tongcong, (convert(money,Sum(SlDat))/(select sum(SlDat) from CTDONDH)\*100) as PhanTram From CTDONDH CTDH inner join VATTU VT on CTDH.MaVTu=VT.MaVTu Group by TenVTu

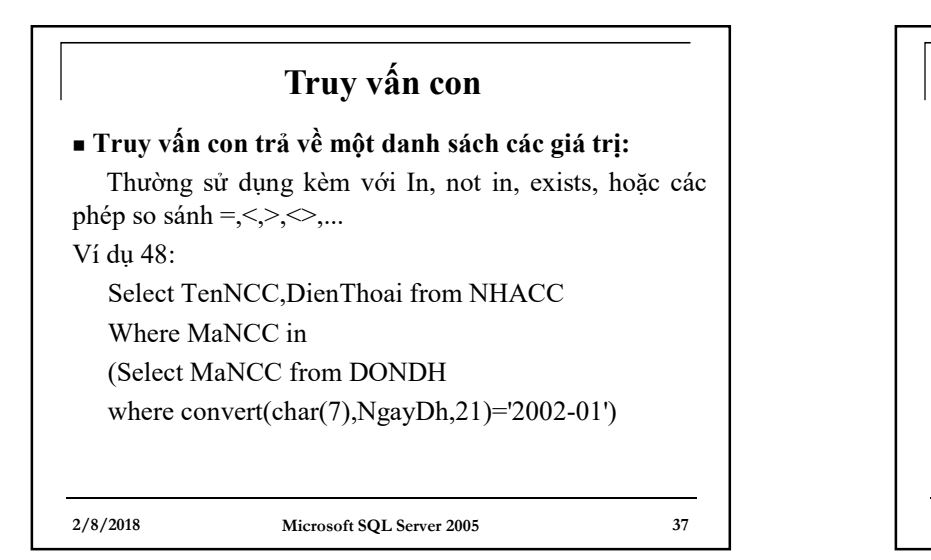

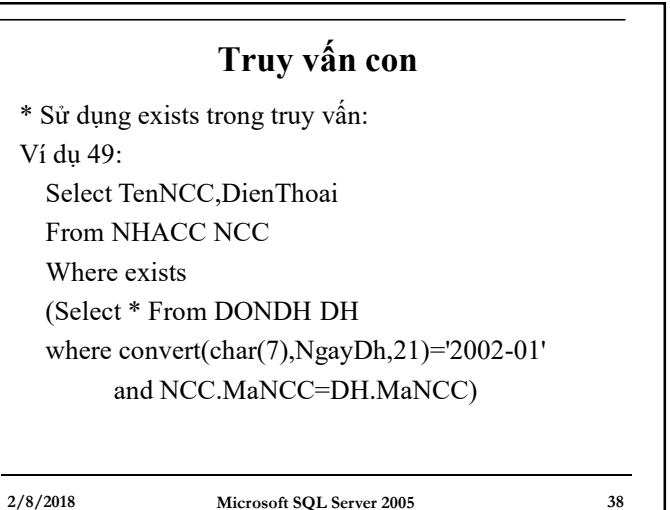

## **Truy vấn con**

■ Sử dụng các phép so sánh thông thường:  $=$ ,<, $>$ , $\diamond$ ,... trong truy vấn con để trả về một danh sách các giá trị  $\rightarrow$  bắt buộc phải kết hợp các từ khóa Any, All ở phía trước câu truy vấn con.

\* Lưu ý:

In tương đương với Any

Not in tương đương với  $\leq$ All

Ví dụ 50: Danh sách các nhà cung cấp chưa bao giờ đặt hàng:

Select TenNCC,DienThoai from NHACC

where MaNCC not in

(select distinct MaNCC from DONDH)